## NOTICE DE POSE – ACCESSOIRES PROGRAMMATION EMETTEUR ONE

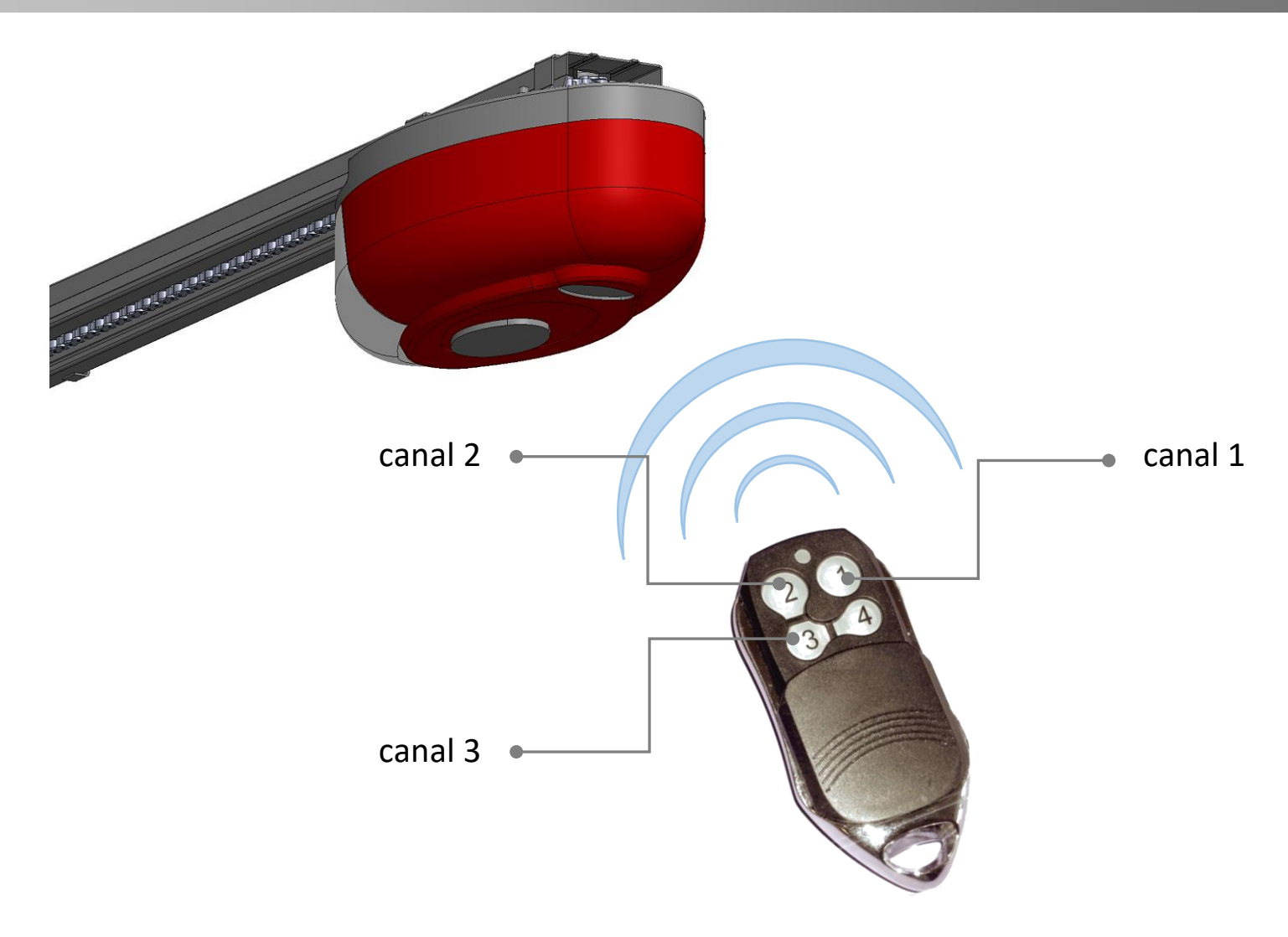

L'émetteur ONE possède 3 canaux

Le choix du canal est à votre convenance, dans cette notice on choisira le **canal 1**.

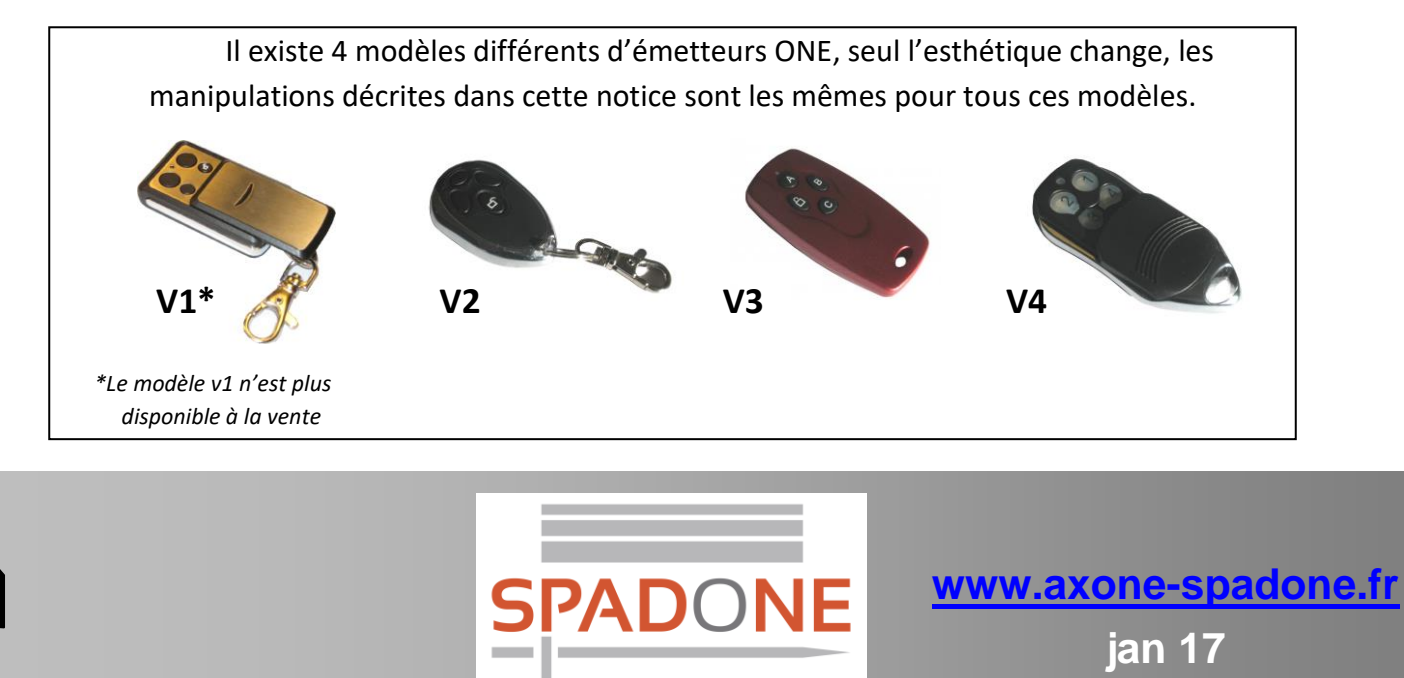

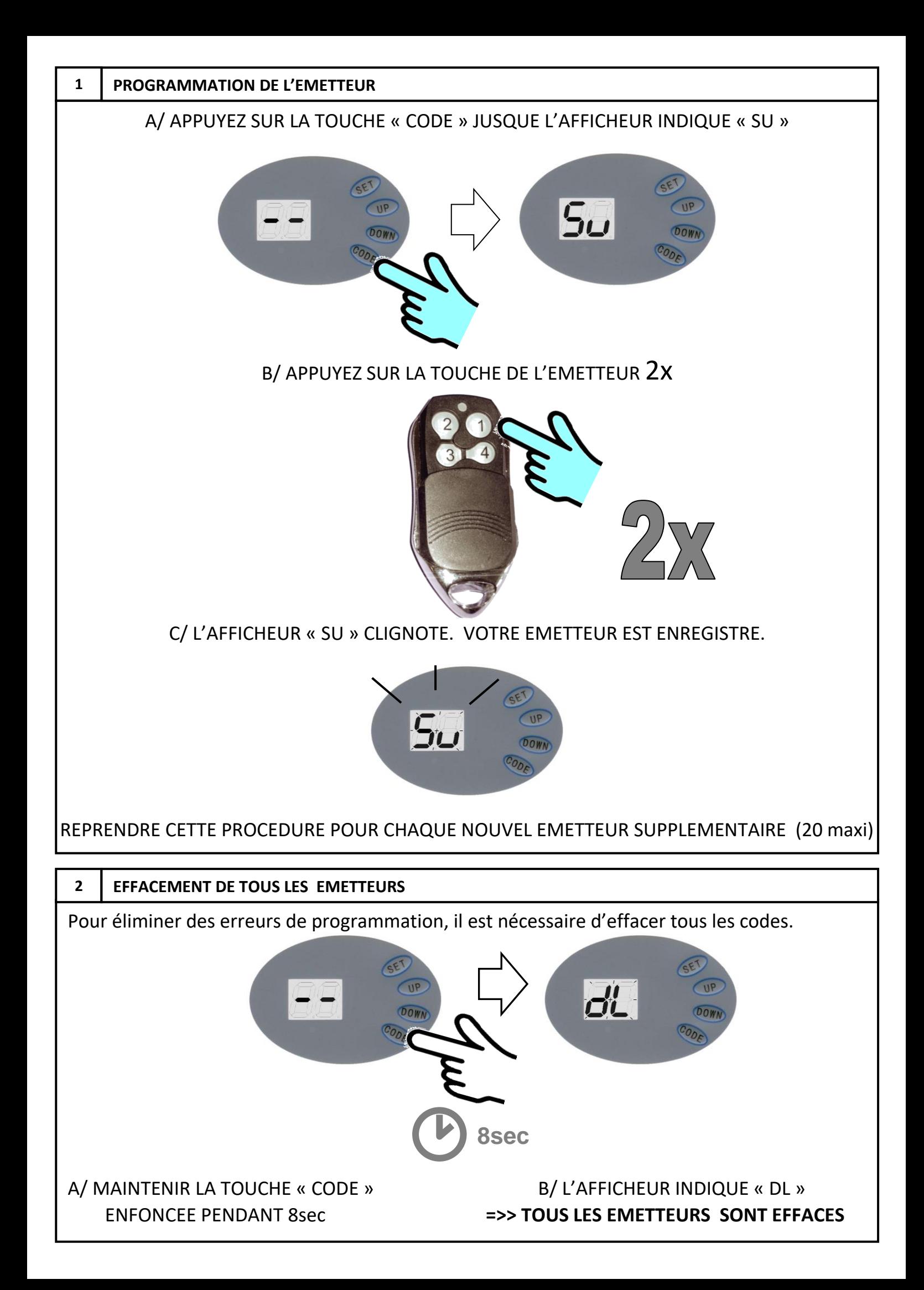

## NOTICE DE POSE – ACCESSOIRES PROGRAMMATION EMETTEUR ONE

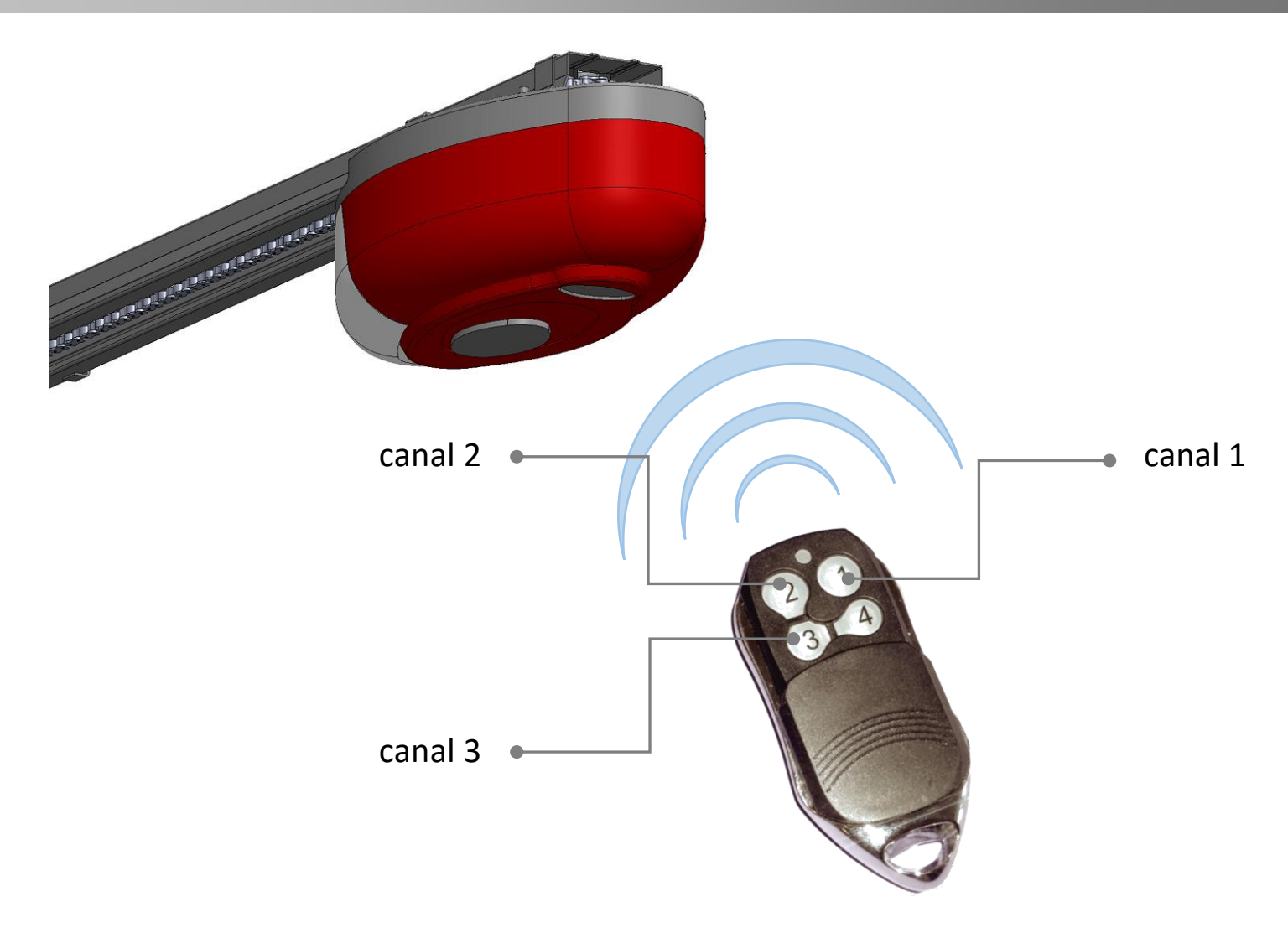

L'émetteur ONE possède 3 canaux

Le choix du canal est à votre convenance, dans cette notice on choisira le **canal 1**.

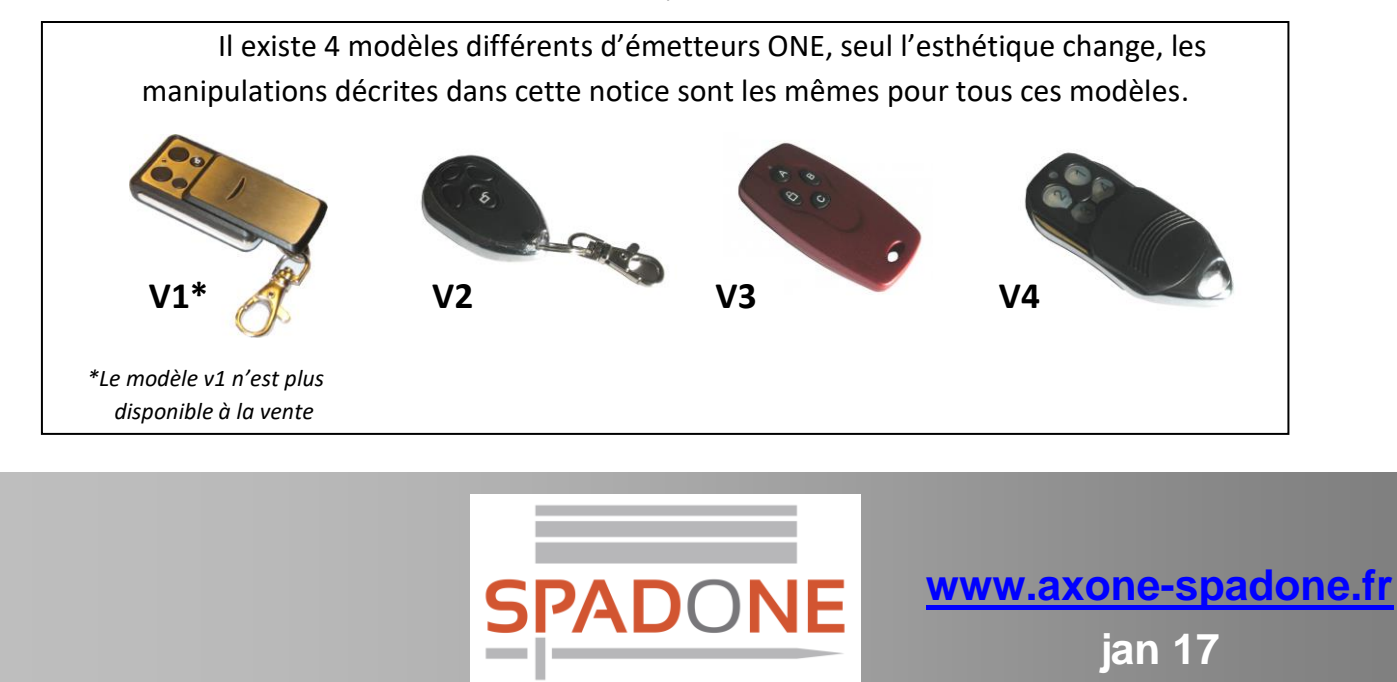

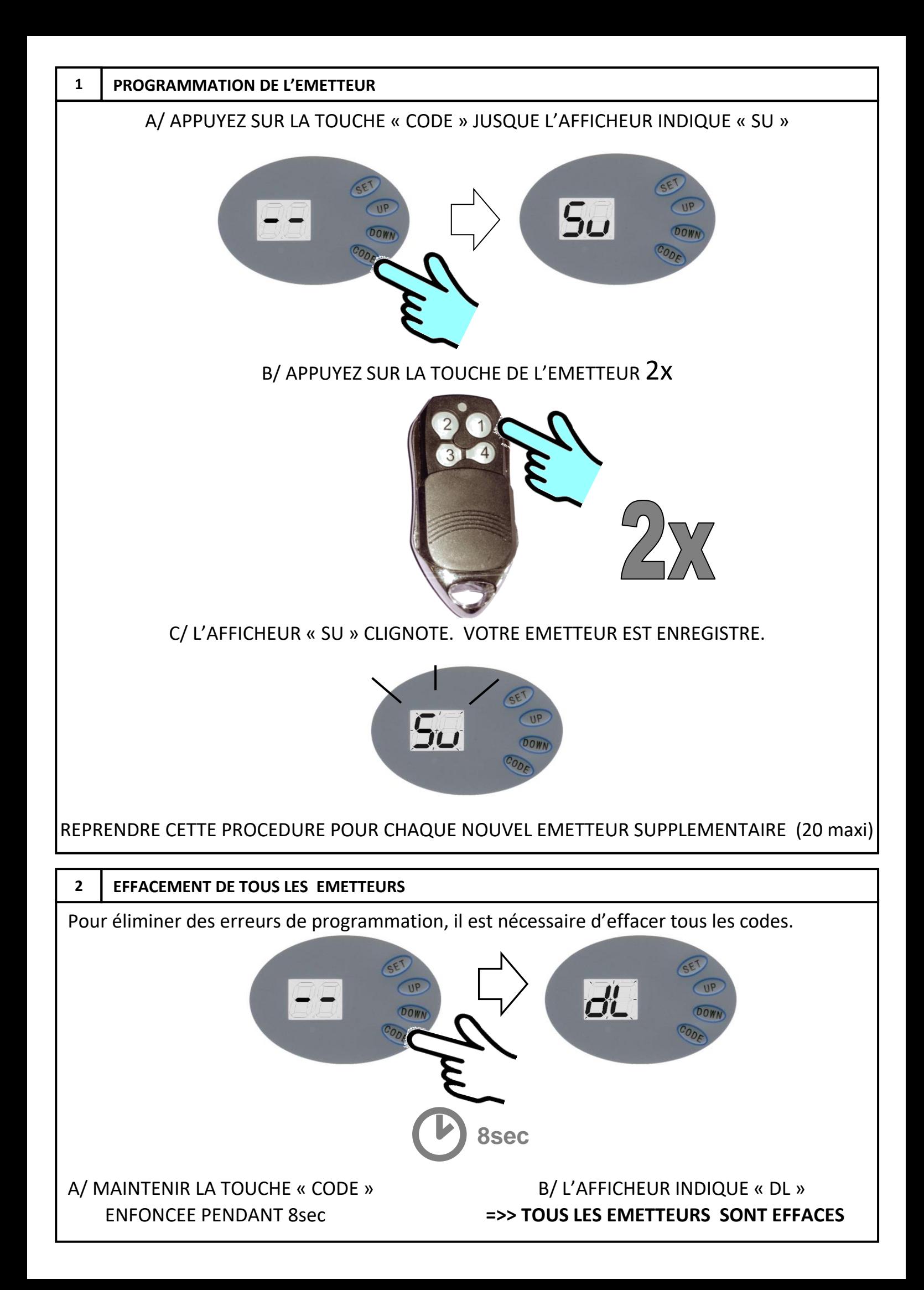